# Washington Nursing Assistant Candidate experience Activate your Credential Manager account

*Candidates*: Follow the steps below to activate your Credential Manager account.

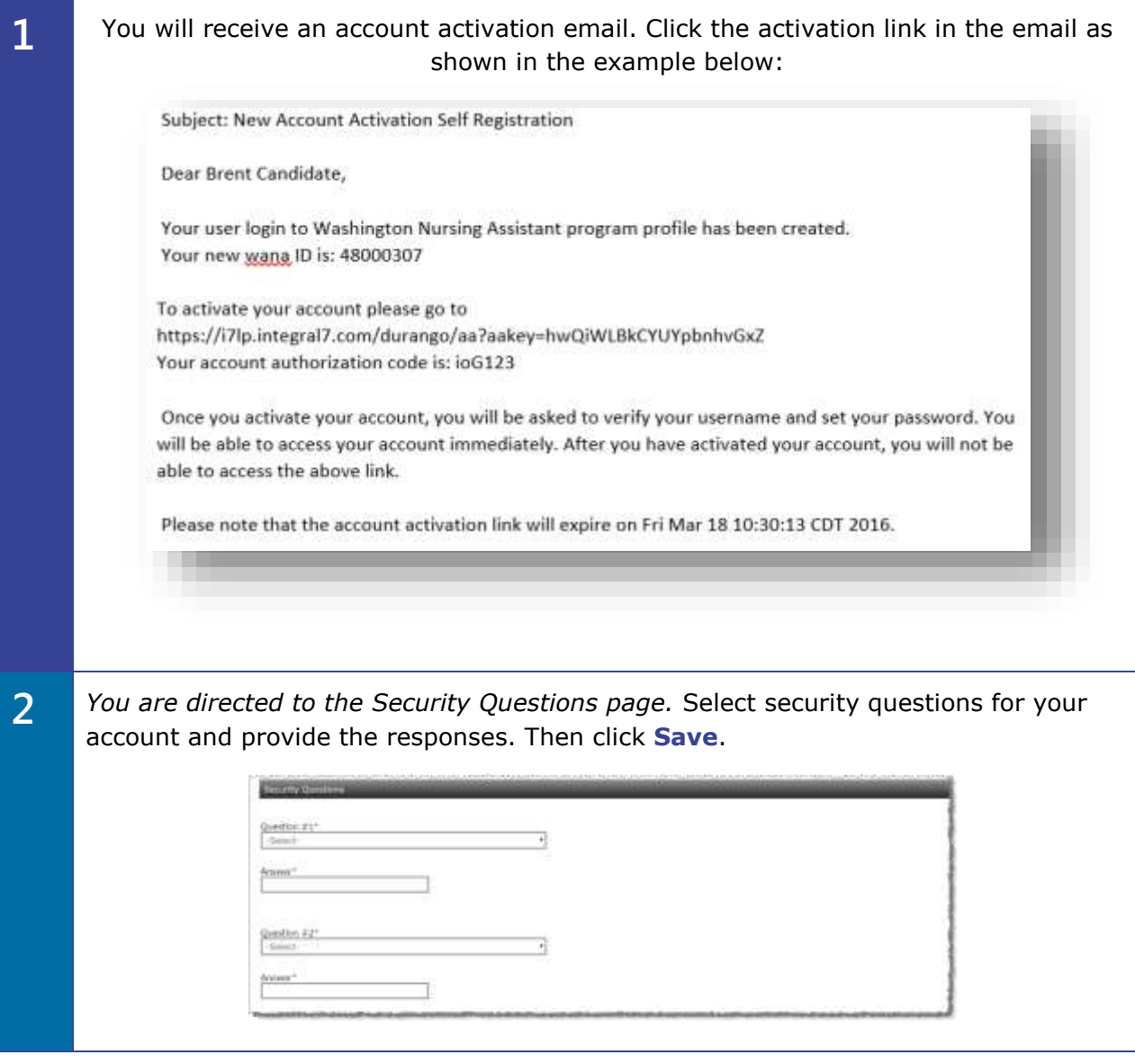

**3** On the New Registration page, you can change your username from the default assigned. Then, enter a password for your account and click **Submit**.

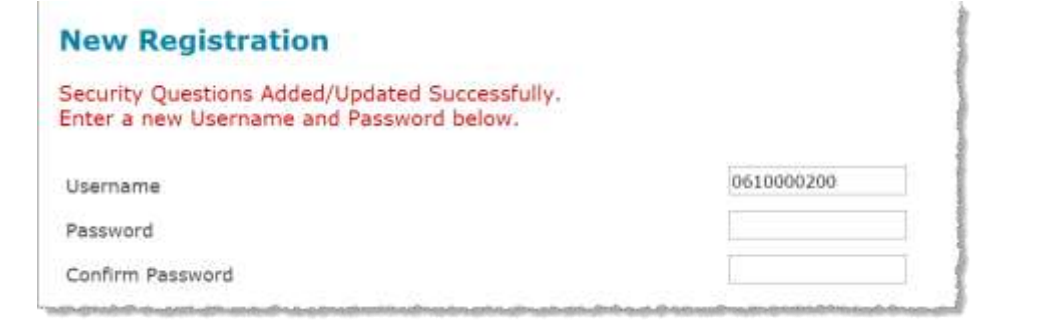

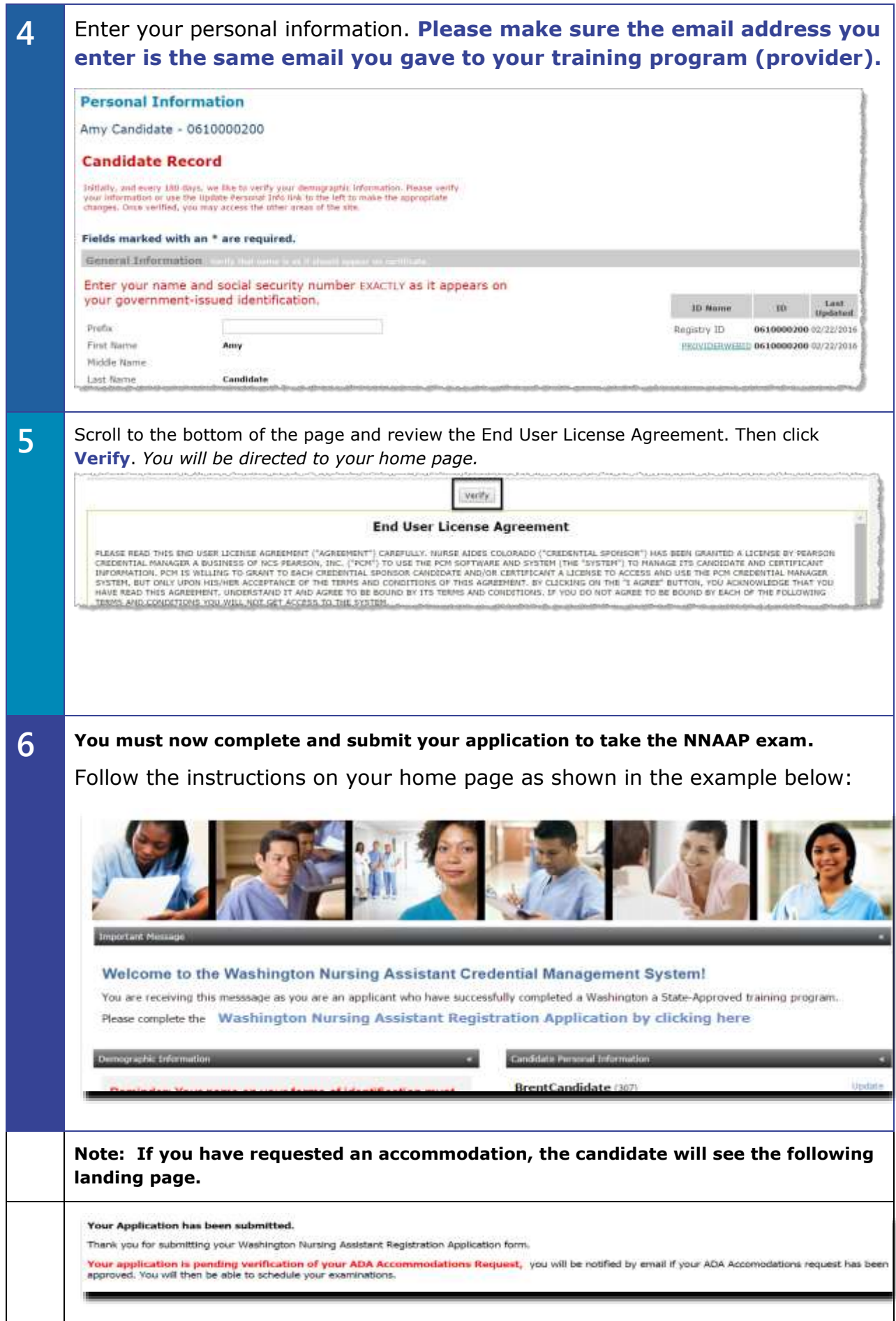

**If no accommodation was requested, the candidate will see the following landing page and can schedule their exam by clicking on the link** 

Washington Nursing Assistant Registration Application is now complete!

Congratulations! You have successfuly I completed your Nursing Assistant training program and your application.

Click here to schedule your Nurse Aide examination(s).

The Regional Test Sites and Test Schedule can be found on the Washington Nurse Aide website.

# **Candidate account activation**

Candidates will receive an email after a roster is imported. They must first activate their accounts, and then submit their applications.

After candidates activate their accounts, they can log in with the URL below. If they forget their username or password, account recovery options are provided on the login page.

# **Candidate URL:**

[https://i7lp.integral7.com/durango/do/login?ownername=wana&usertype=admin&lin](https://i7lp.integral7.com/durango/do/login?ownername=wana&usertype=admin&link_origin=logoff) [k\\_origin=logoff](https://i7lp.integral7.com/durango/do/login?ownername=wana&usertype=admin&link_origin=logoff)

### **Candidate will select 1 exam at a time . We will do SKILLS first**

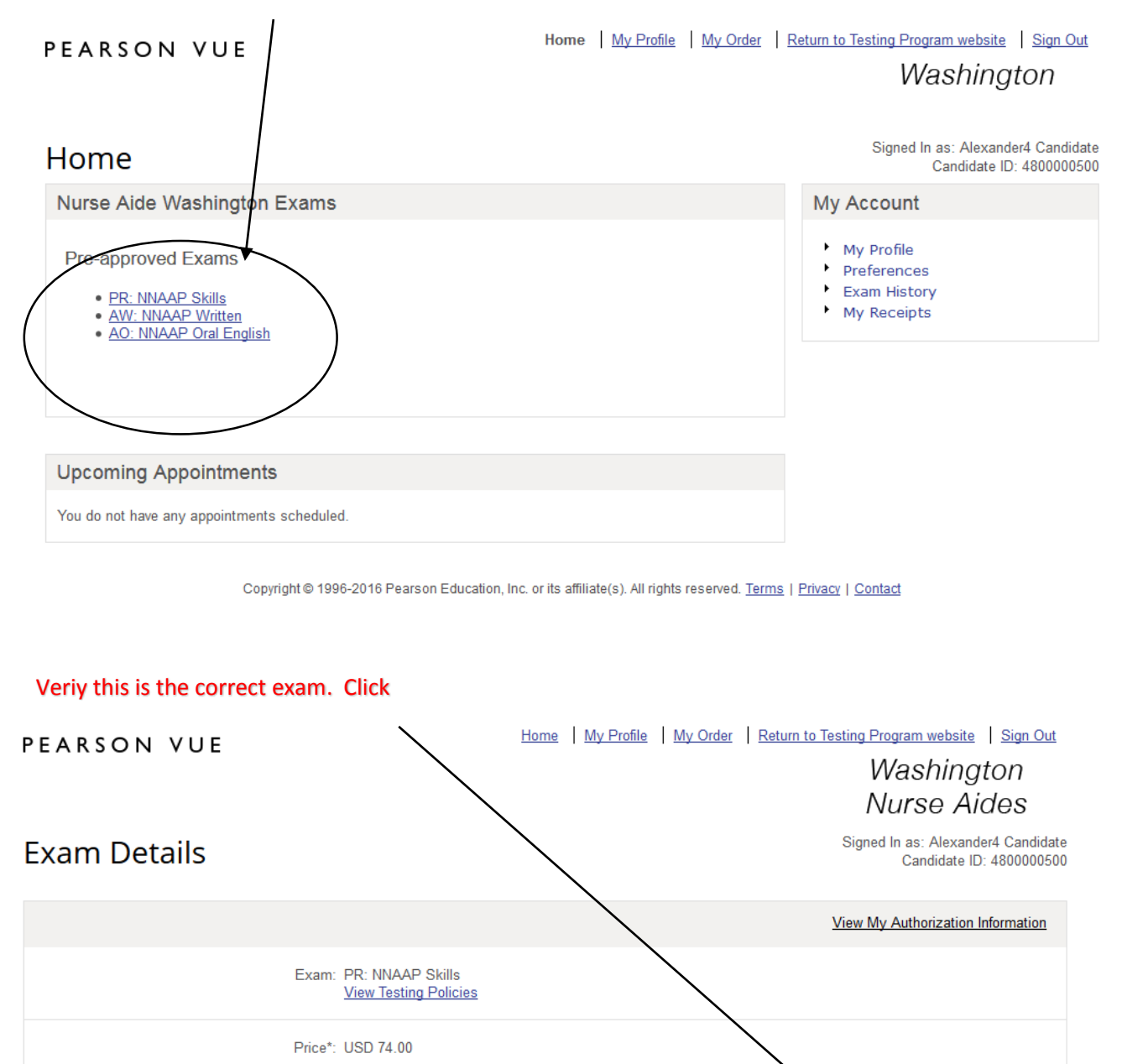

Language: English

\*Prices listed are based on today's date and do not include local taxes which may be applicable.

Previous

Copyright @ 1996-2016 Pearson Education, Inc. or its affiliate(s). All rights reserved. Terms | Privacy | Contact

Schedule this Exam

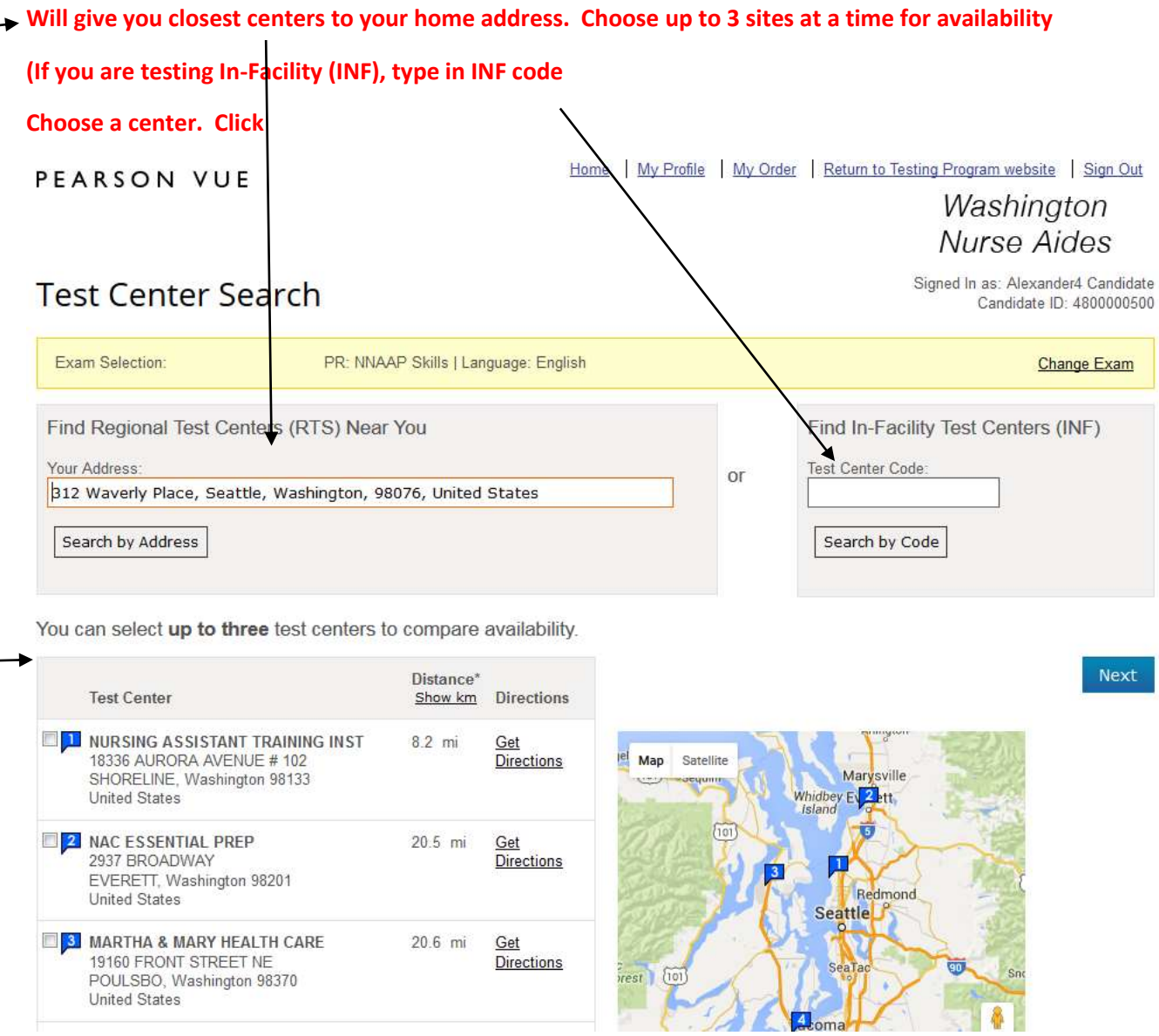

### **Available dates are shaded . Click on one any of the shaded dates**

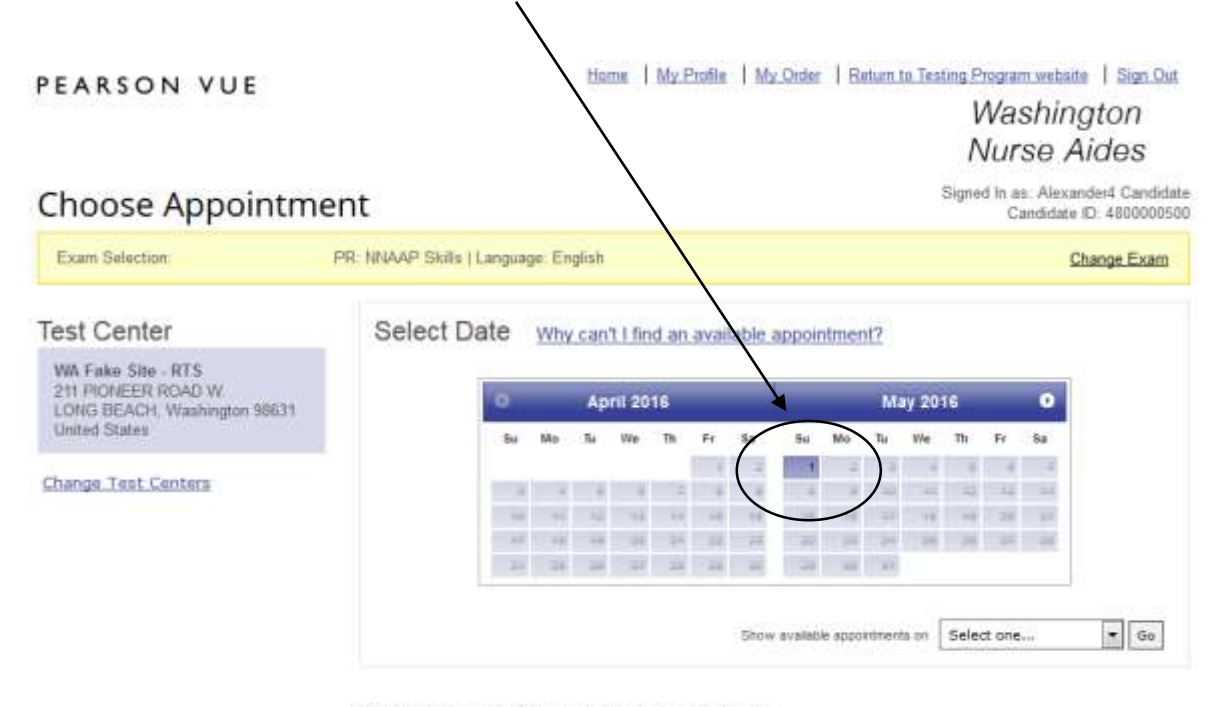

Select a date on the calendar to see available appointments.

#### **Choose time (morning session is filled before afternoon session is available. Check afternoon if nothing listed for morning** )

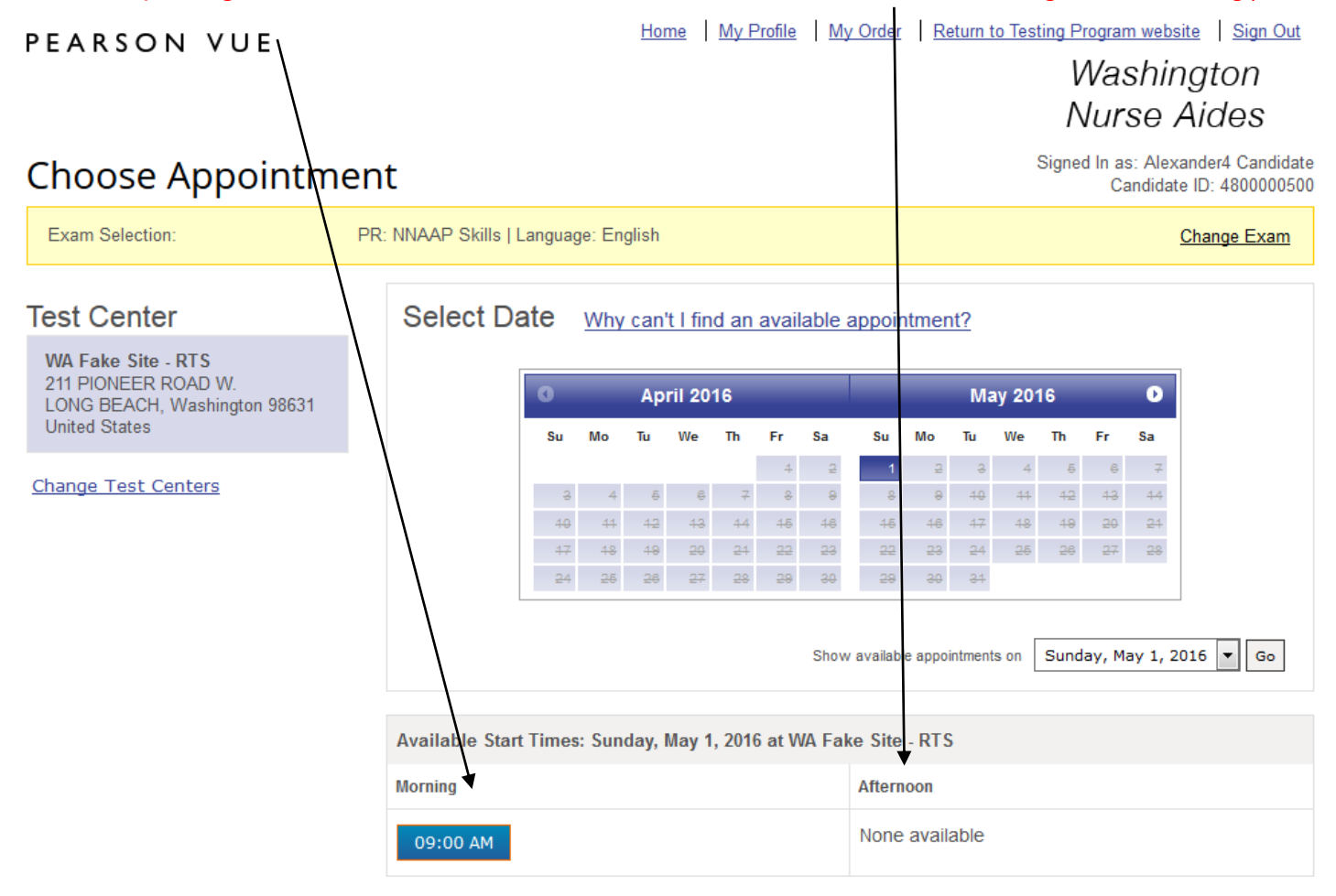

## **Review date, time and location. (First time test takers must take both written/Oral and Skills at the same testing location on the same date). If correct, choose "Add Another Exam" or if not first time test taker "Proceed to Checkout"**

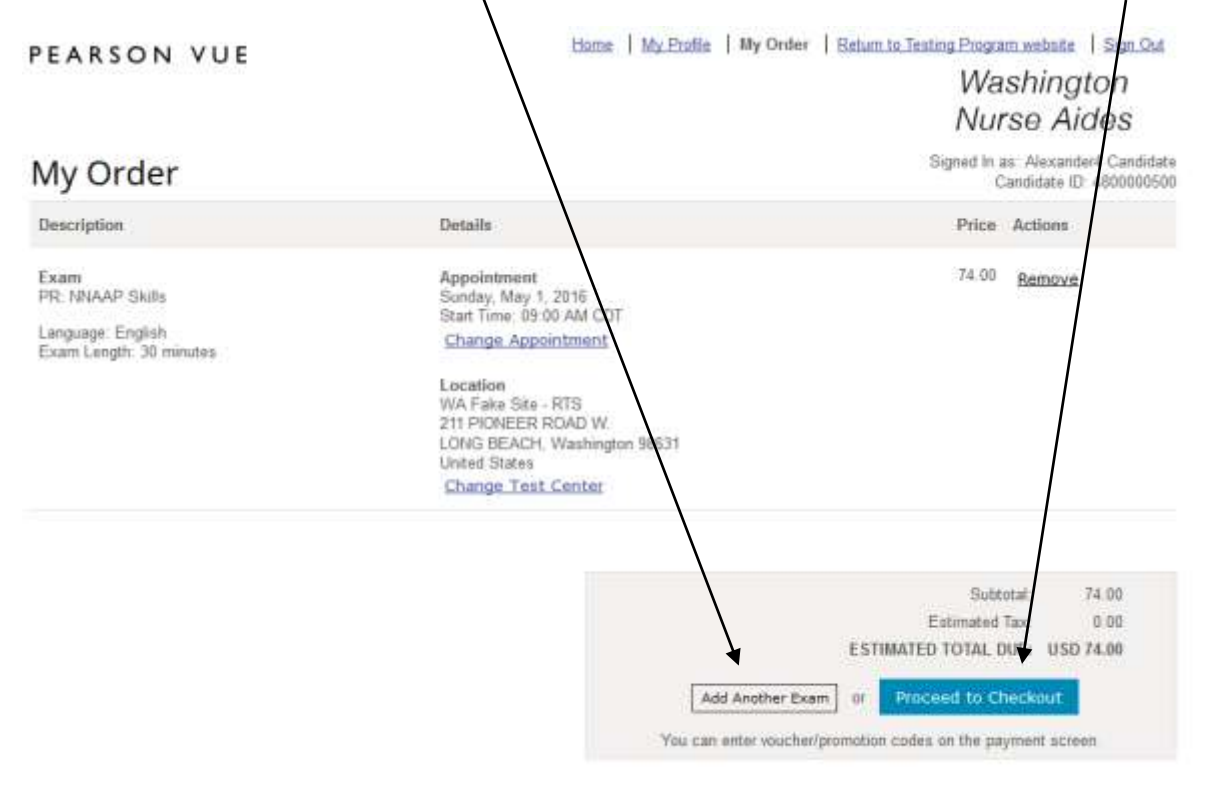

Copyright @ 1995-2016 Pearson Education, Inc. or its affiliate(s). All rights reserved. Terms | Privacy | Contact

**Repeat process for WRITTEN** 

### **Review order. If ok, click "Proceed to Checkout"**

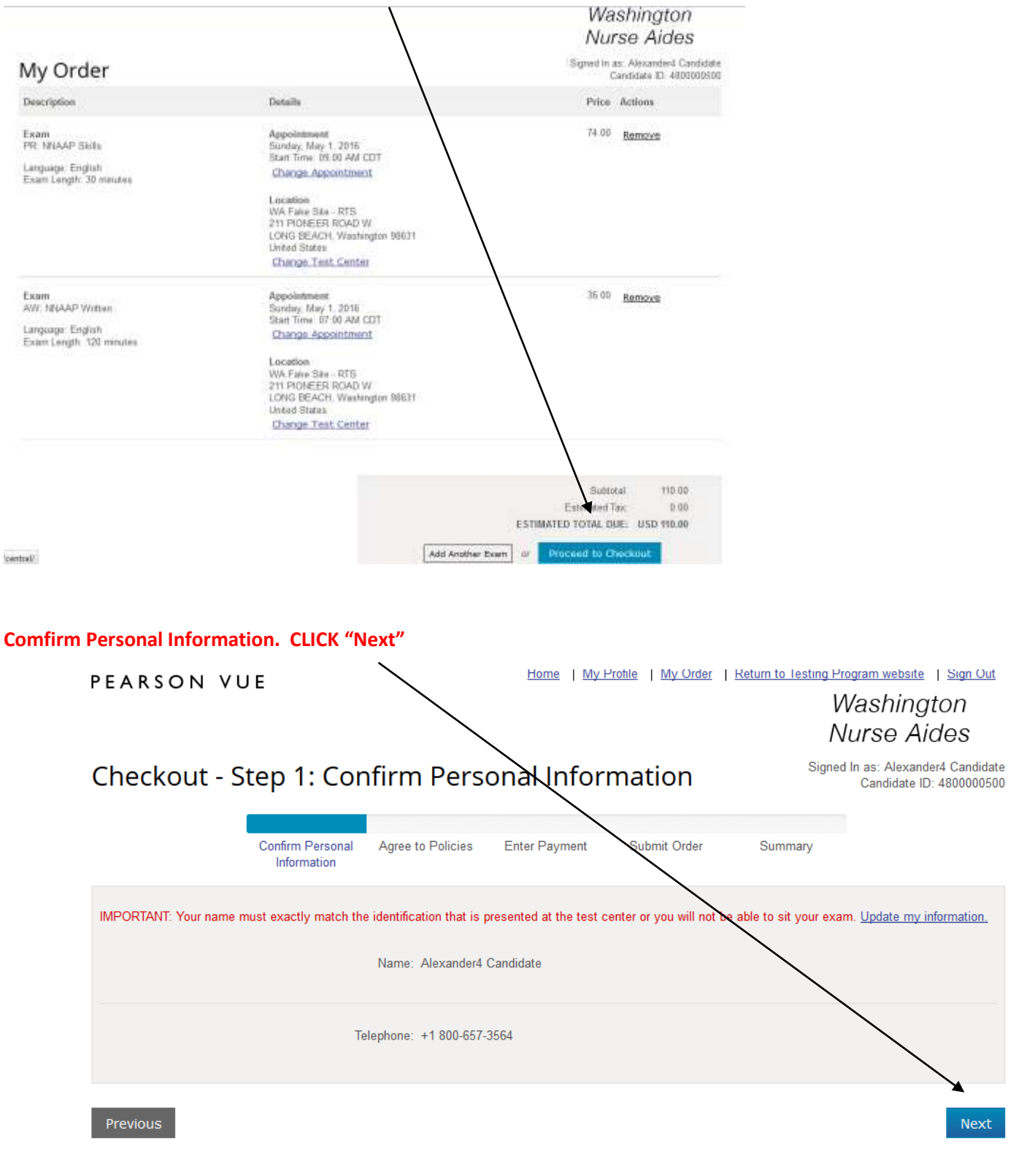

Copyright @ 1996-2016 Pearson Education, Inc. or its affiliate(s). All rights reserved. Terms | Privacy | Contact

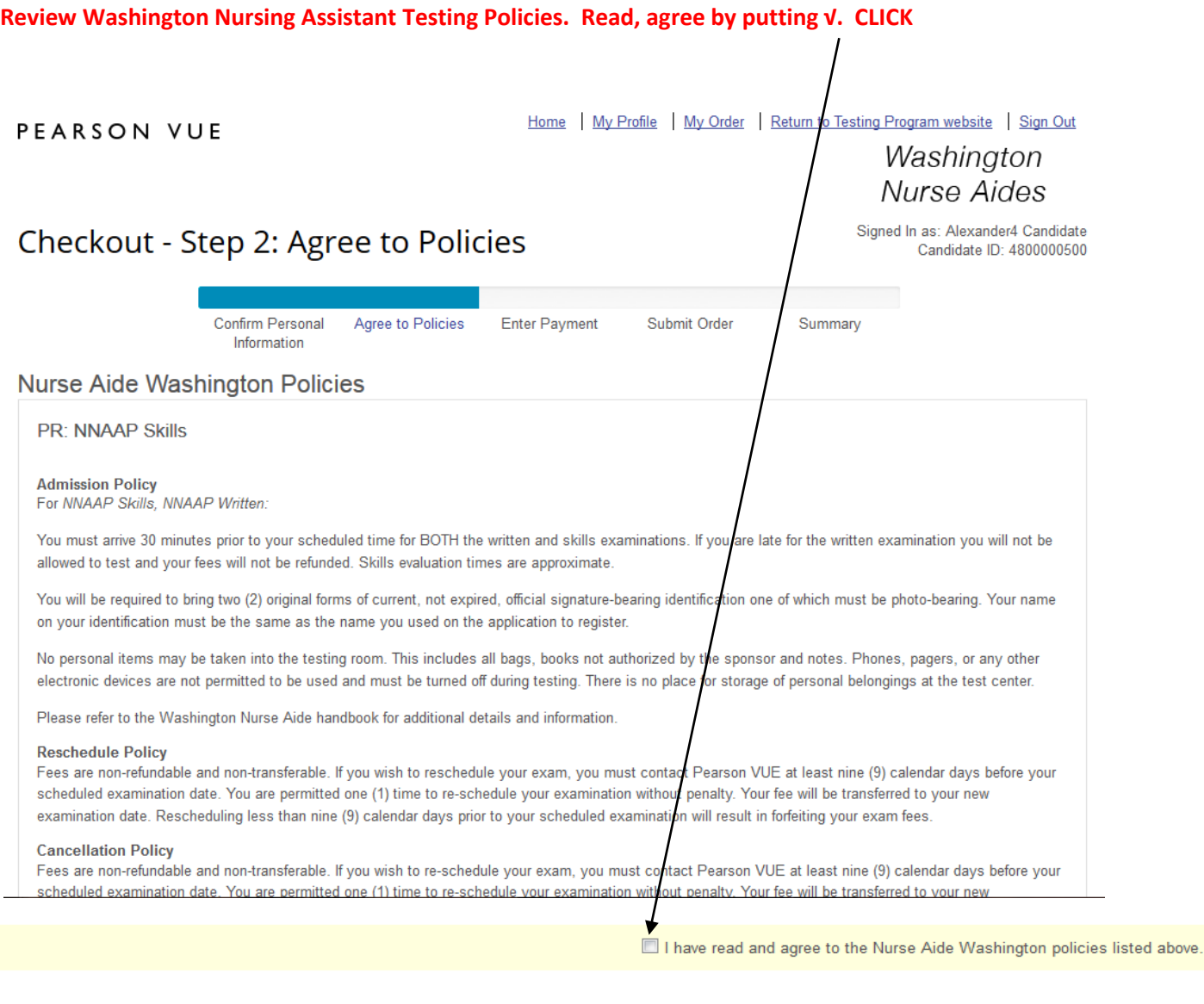

Previous

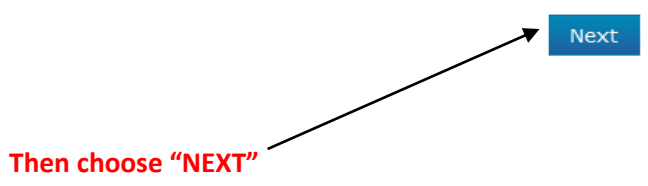

## **Choose payment type (Voucher or Credit Card)**

## Washington Nurse Aides

# Checkout - Step 3: Enter Payment

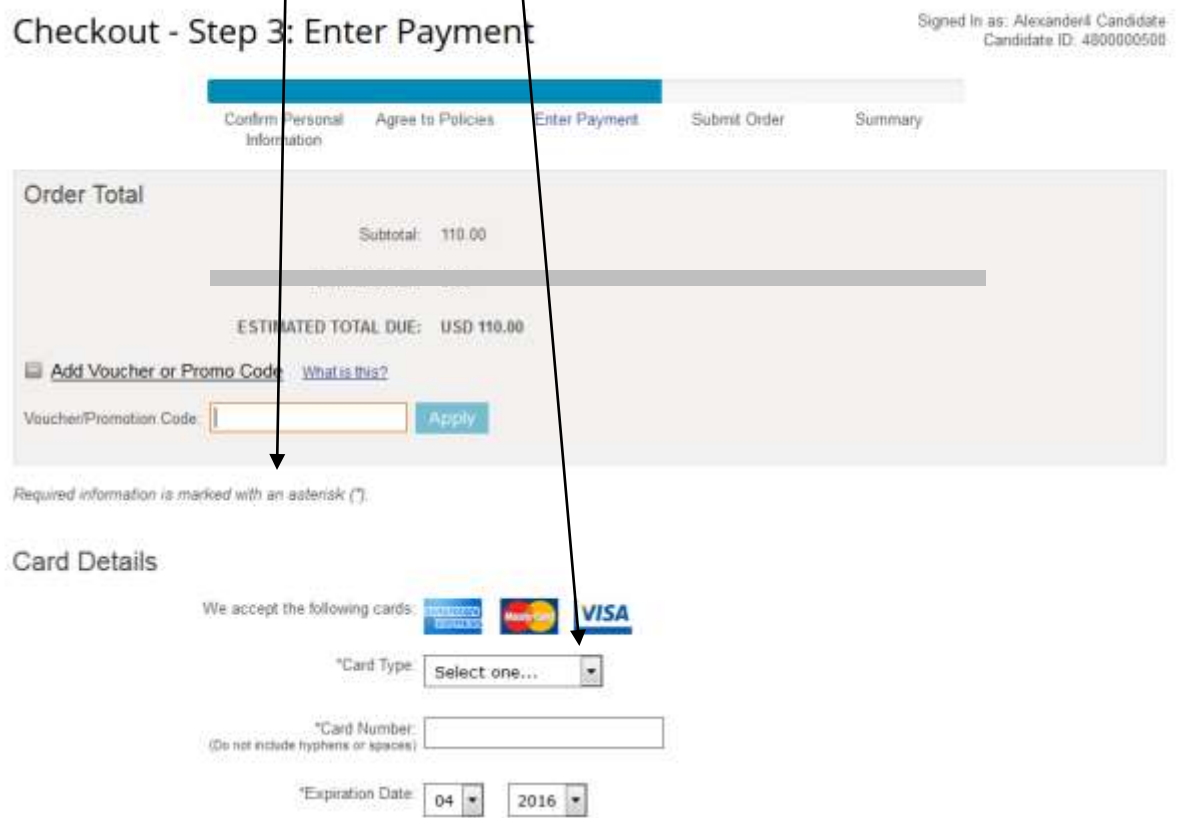

# **If choosing Credit Card complete Card Details and Billing Information. Click "Next"**

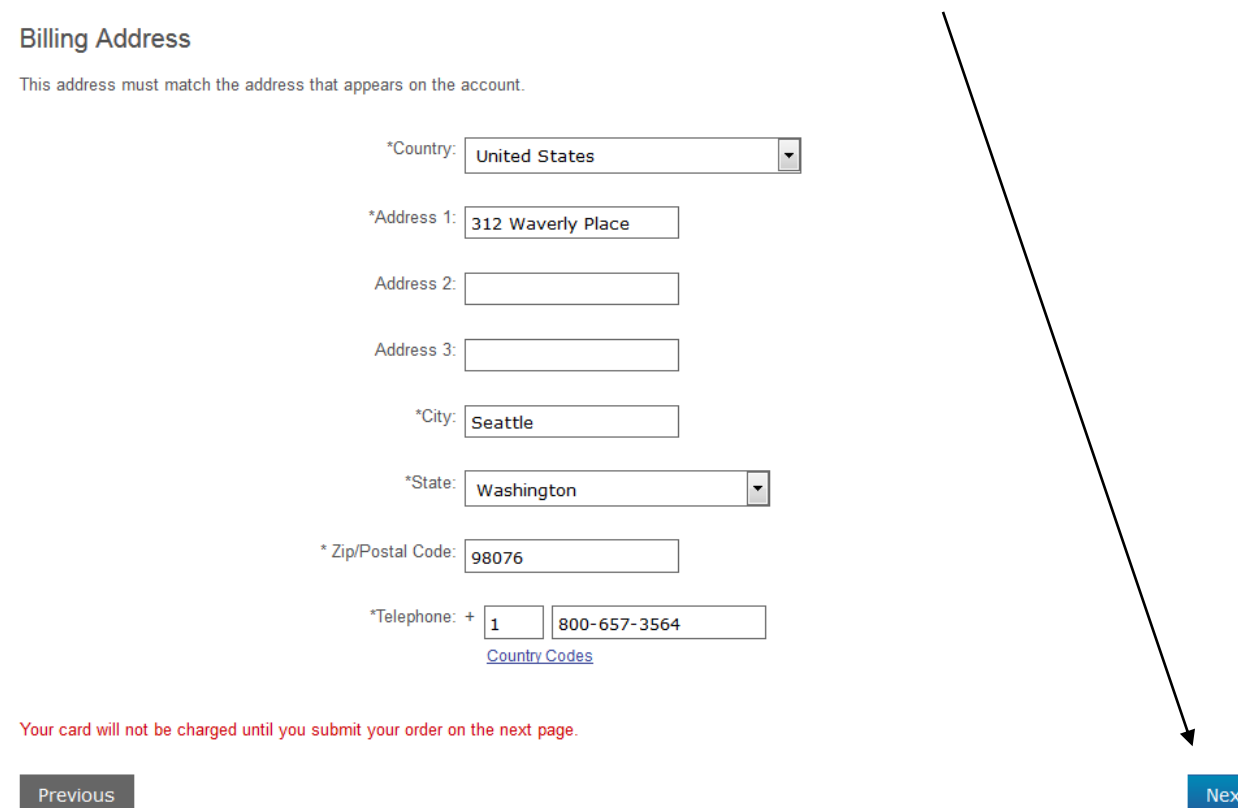

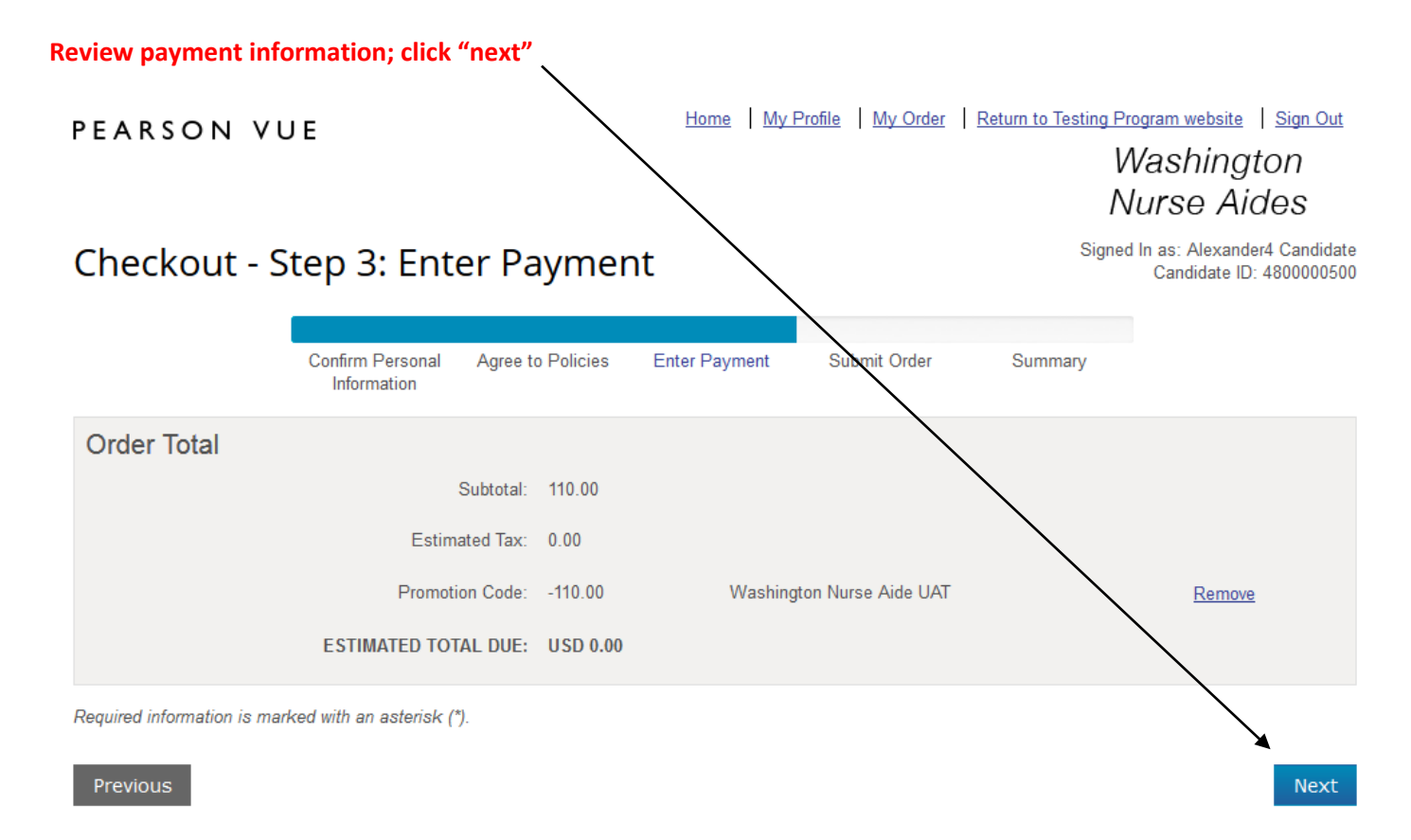

Copyright @ 1996-2016 Pearson Education, Inc. or its affiliate(s). All rights reserved. Terms | Privacy | Contact

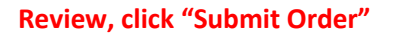

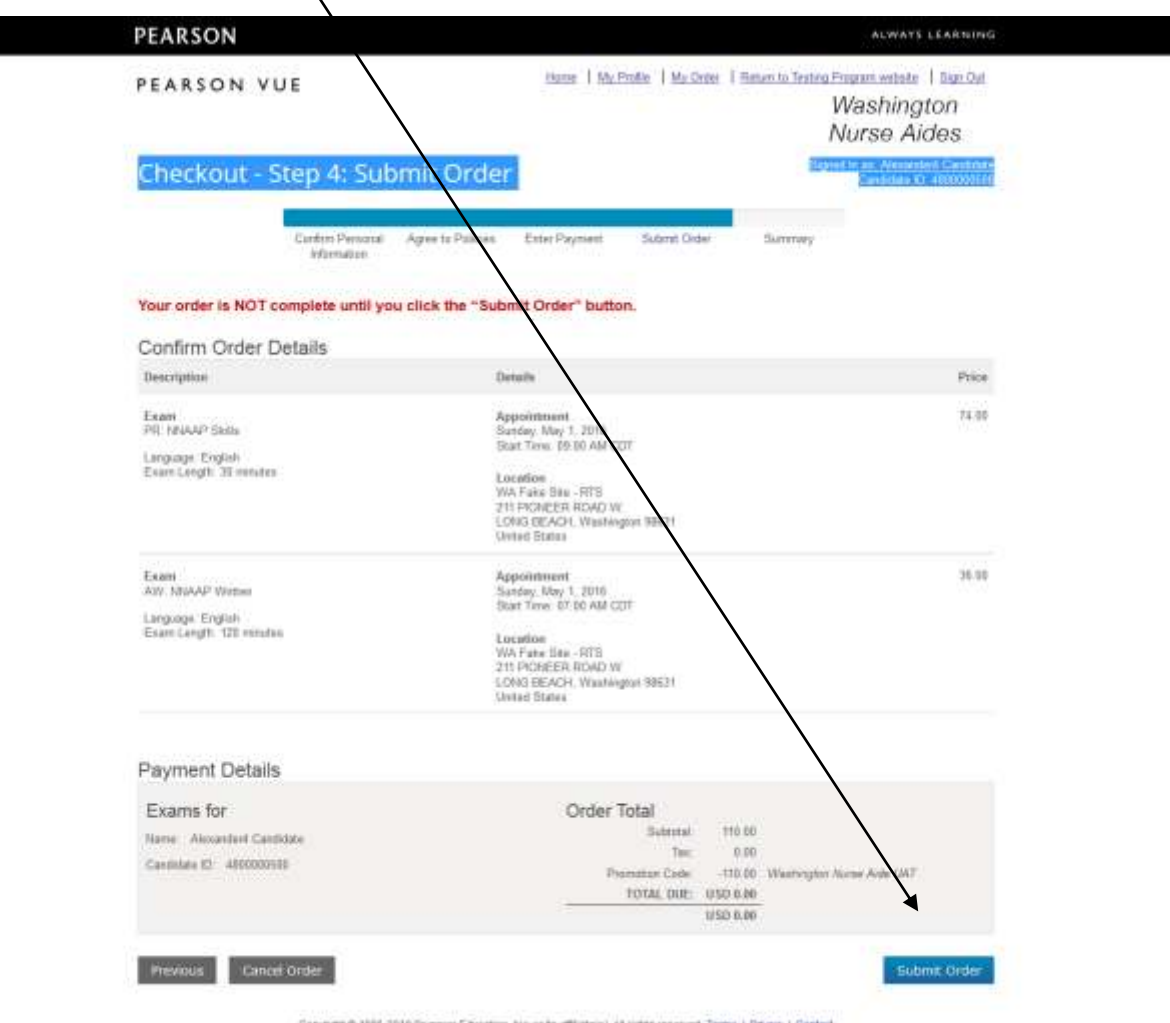

Capyright @ 1996-2010 Pearson Education, NC or by affiliate(s), All rights reserved. Terms | Educat | Gastad

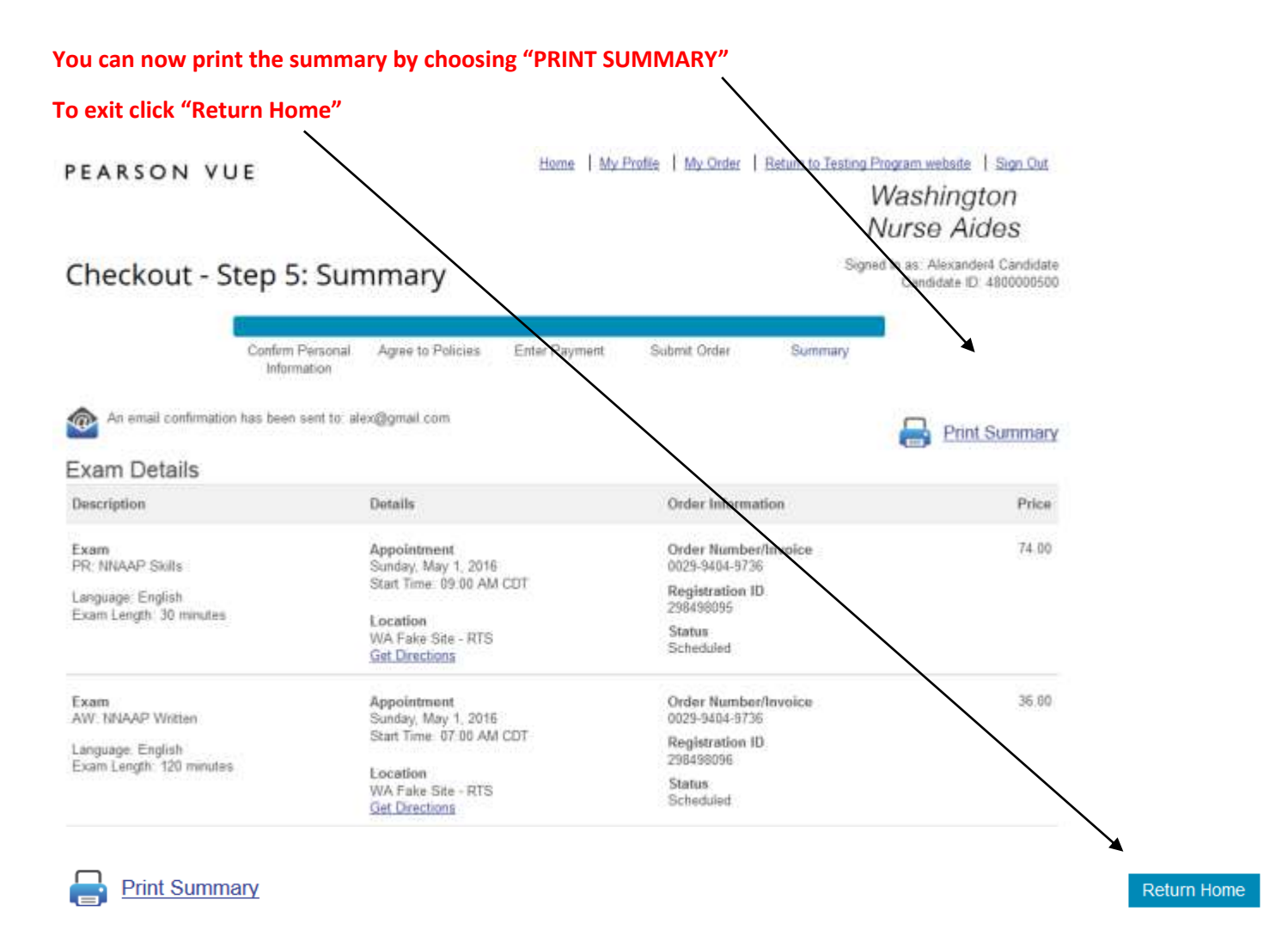

**A confirmation notice will be sent to your email account (see below)** 

**Click sign off in upper right hand corner** 

#### TRAVE OF RIX MARGED TO THE E MALTE.

This e-read usefanos important information attack the exempt) pos-scheduled, the bookies and the rules. Please ensure these stellats are a<br>If any information is not connect, please contact Pearson VUE minimisters. Approximated Details

Dréat Busher) 2028-8006-6781.

**Counts** Centrate<br>Centrate (D.<br>Teguinaturi (D.

Date:<br>Text:<br>Appointment Length Test Detter Lasaton (Strechurs show) below)

93 May 2915<br>17 SA AN (Three Museo is last certer focal from )<br>132 Marches WA FAAR 37TE-875<br>E21 FOORER ROAD W<br>LONG BEACH, WASHINGTON 38631<br>UNITED EXATEL

 $t$ ene $t$ 

Cendidate<br>Candidate (D)<br>Regionalizes (D) tiate:<br>Tane<br>Adoorningst Langth

Test Center Location (Directions shown below)

PE-MMAAP Skills - English (ENUS) Almanded Cestidate<br>480000000<br>298460091

AW - NNAAP Written - Enginh (ENU)

Wesseland Candidate<br>4800000500<br>3HERBERN

OX KNee 2012<br>OS-00 AAV (Three shown in final center local films.)<br>SID Milliards

WA FAKE SITE - RTS<br>211 FORMER ROWS W.<br>10WE BEACH, WASHINGTON 98631<br>11NITED STATES

**Distribution Policy 3** 

Two interior matts, Attorney Margaret

top Hust arrive 30 minutes and to your scheduled time for 60 fill the entities and all the assessment. If you are late for the written<br>spendication you act not be abouted to late and your fass will not be refurable. Birth

Tracted be required to bring from (2) original forms of current, not expired, official agenter density identification one of which must be photo-<br>Search, Your name on your identification must be the came as the name you ca

We occurred them may be taken was the terms more. The includes all leap, books not authorized by the sponse and notes, maps is a state of the sponse of the state of the state of the state of the state of the state of the s

-<br>Please refer to the Washington Nuise Alde handbock for additional datable and information.

**Reschedule Police** 

fass are re-relandable and mechanisticable. If you want to inschool to assess an the vest contact Pastner Priz Washington (William the William State Prize William State Prize William State Prize Prize Prize Prize Prize Pri

#### **Cassellation Peding**

fem are exe-orientiale and east translevable. Uses with the state dale your man, you must control frames that at least ene on colemnia.<br>Any before you sthould exemption date, for ele permitted one (1) trime in restheads yo

#### Additional telecomotive

lines weaperted students now. Present VIII will consider mounting as alleens. Please refer to the Washington Race Auto considered

NOTE: Find this fact takes highly achieve to set little the writes (or that funeralism and this measure for the case day with at the

Feature that will not be held responsible for expenses recurred beyond the cost of the event, suburbay but call browsel to firmline person and<br>Not wages settle day of the exam:

#### Directions by Trail Centre

Center WATERSTEIN

This is a TANE SHI, NO TESTING WILL TAKE PLACE AT THIS SITE.

http://www.gopp.magazine.com/fease/ectrated